## **Extended ROM BASIC 16K**

This is the real ROM-based product from MITS that executes directly from ROM and therefore does not use RAM to store BASIC itself.

The files EBROM1.HEX through EBROM8.HEX are eight ROMs of 2K each with each hex file starting at address zero for use with an EPROM programmer. In the computer, EBROM1.HEX loads at 0xC000, EBROM2.HEX at 0xC800, etc., up through EBROM8 which loads at 0xF800.

## **Running Extended ROM BASIC 16K**

Examine address 140000 octal (C000 hex) to set the start address. Then set the sense switches to identify the type of I/O port used for your terminal device. These settings are the same as used for all MITS software products from version 4 up. Finally, depress the RUN switch to start ROM BASIC.

Sense Switch Settings (A15-A8)

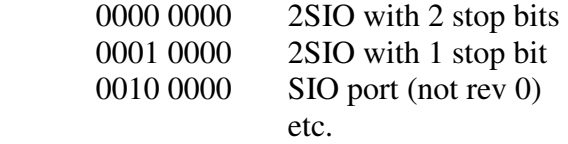